# **Public Support - Support Request #3042**

## **Wrong print of float values in Media Description Display since ADTF 2.14.1**

2018-06-19 14:45 - hidden

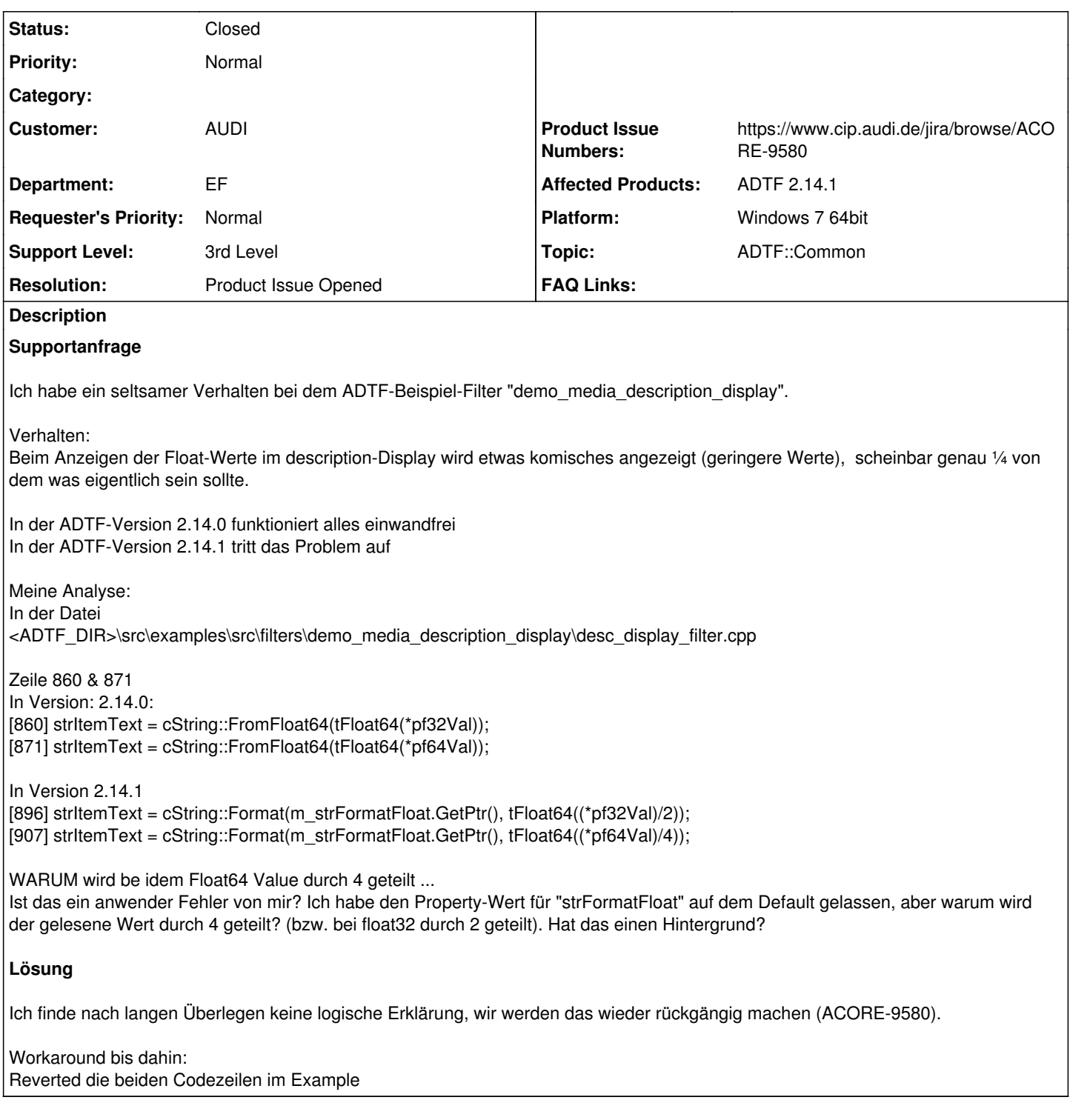

### **History**

**#1 - 2018-06-19 15:58 - hidden**

Richter, Martin (EFS-GV2) <[martin1.richter@efs-auto.de](mailto:martin1.richter@efs-auto.de)> An Storz, Jens (I/EF-12, extern) <[extern.jens.storz@audi.de>](mailto:extern.jens.storz@audi.de) Di 19.06.2018 14:38

Hallo Jens,

ich Nehm einfach das kompilierte Beispiel aus adtf 2.14.0. Das passt soweit für mich.

Ich frag mich nur warum man den Inputwert einfach durch vier teilt. Ich meine vielleicht macht es ja irgendwie Sinn (wobei ich den Sinn nicht erkenne …), mich hat es total verwirrt, das im Display andere Werte stehen als ich sie im Filter printe …

Viele Grüße Martin Richter

#### **#2 - 2018-06-20 09:13 - hidden**

- *Project changed from Public Support to 11*
- *Status changed from New to In Progress*
- *Topic set to ADTF::Common*
- *Affected Products ADTF 2.14.1 added*
- *Platform Windows 7 64bit added*

#### **#3 - 2018-07-12 09:23 - hidden**

- *Project changed from 11 to Public Support*
- *Subject changed from WG: Probleme mit dem ADTF-Beispielen to Wrong print of float values in Media Description Display since ADTF 2.14.1*
- *Description updated*
- *Status changed from In Progress to To Be Closed*
- *Private changed from Yes to No*
- *Resolution set to Product Issue Opened*
- *Product Issue Numbers set to https://www.cip.audi.de/jira/browse/ACORE-9580*
- *Support Level changed from 2nd Level to 3rd Level*
- *Customer set to AUDI*
- *Department set to EF*

### Hi Jens,

ich finde nach langen Überlegen keine logische Erklärung, wir werden das wieder rückgängig machen (ACORE-9580).

Workaround bis dahin: Reverted die beiden Codezeilen im Example

#### **#4 - 2018-07-19 10:47 - hidden**

*- Status changed from To Be Closed to Closed*